## Table 1

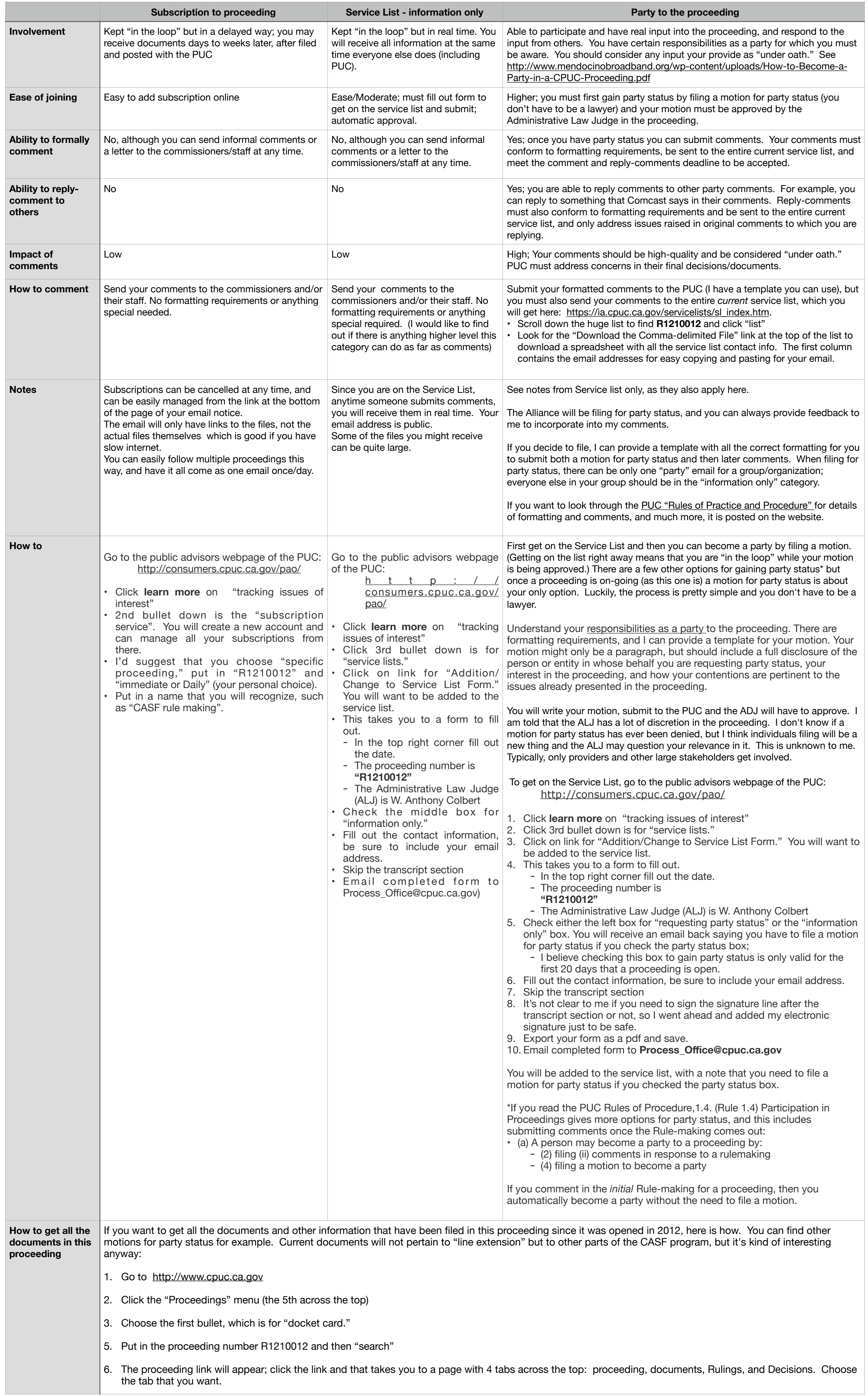